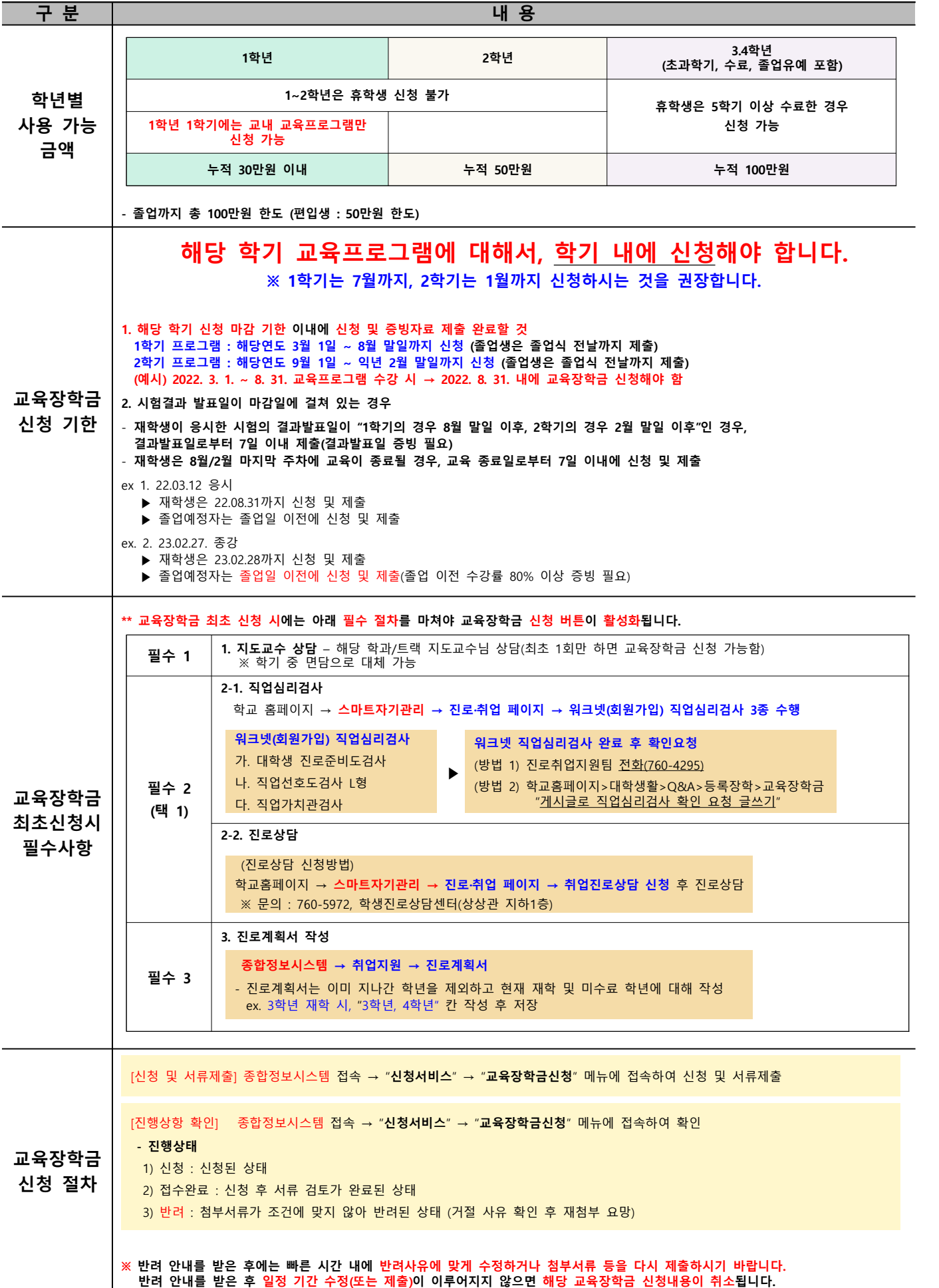

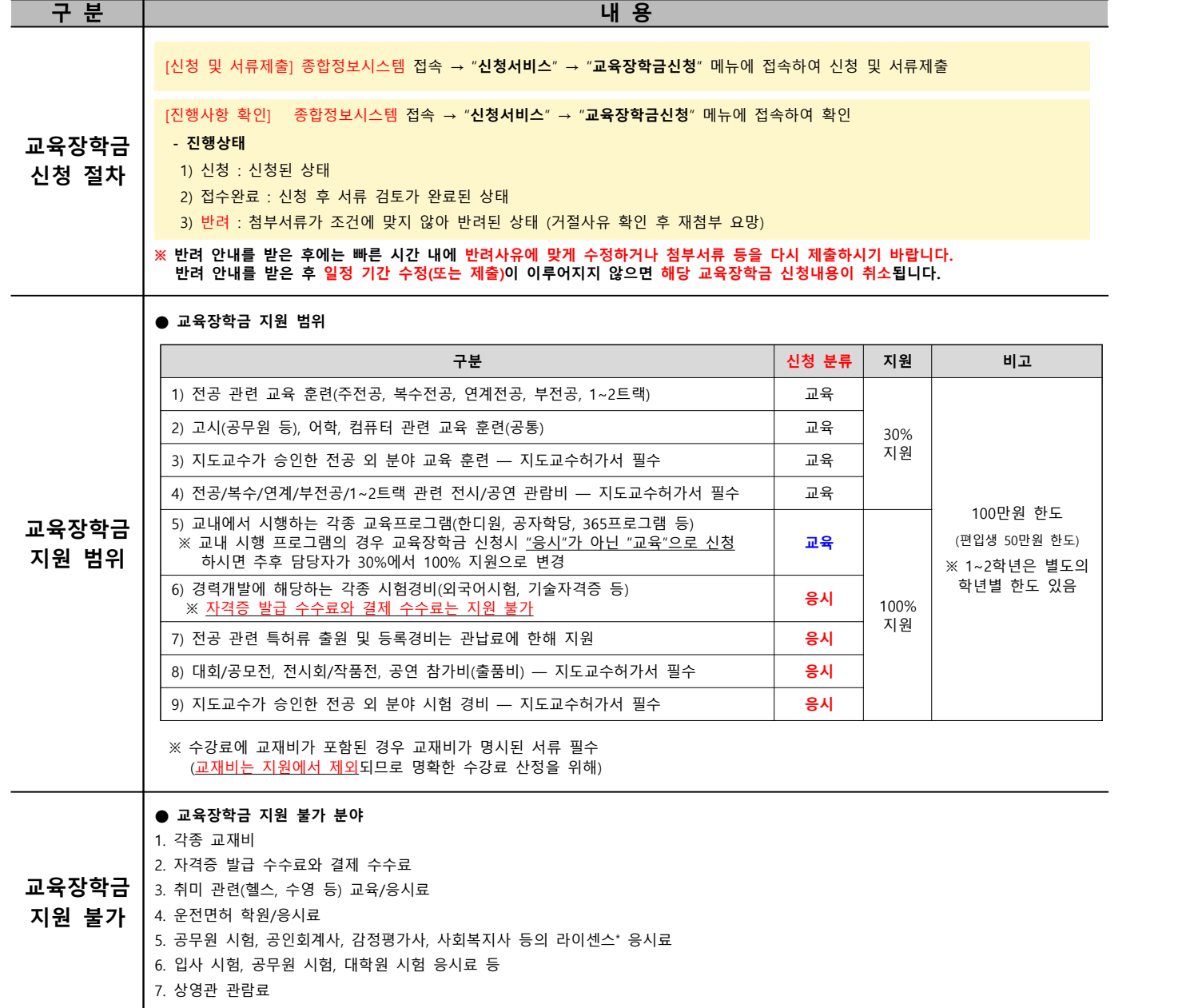

## **※ 제출 서류 안내는 하단의 첨부파일 참조 요망 ※**

<sup>\*</sup> 특정한 직업/일을 할 수 있는 자격을 행정기관이 주최하여 평가하는 시험